# Time Value of Money

BUSI 721: Data-Driven Finance I

Kerry Back, Rice University

#### **Overview**

- $PV = present value = today's value$
- $\bullet$  FV = future value = value at some particular time in the future
- $\bullet$   $\,$ r = interest rate, discount rate, expected rate of return, required rate of return, cost of capital, …
- $n =$  number of periods (could be years or months or  $\dots$ )

$$
\text{PV} = \frac{\text{FV}}{(1+r)^n} \quad \Leftrightarrow \quad \text{FV} = \text{PV} \times (1+r)^n
$$

used for loan calculations, retirement planning, evaluation of corporate investment projects, …

#### Example

Suppose we invest  $$1,000$  at an annual interest rate of 5% for 2 years.

#### **End of Year 1:**

At the end of the first year, we'll have earn interest on our initial investment equal to  $$1,000$  multiplied by 0.05. So, the balance at the end of the year would be our initial investment plus the interest earned.

Balance = Initial Investment + Interest

Balance =  $$1,000 \times 1 + $1,000 \times 0.05$ 

Balance =  $$1,000 \times 1.05$ 

#### **End of Year 2:**

During the second year, we'll earn interest on the balance from the end of the first year, which is  $\$1,000 \times 1.05.$ 

Interest for the second year:  $(\$1,000 \times 1.05) \times 0.05$ 

Balance =  $(\$1,000 \times 1.05) \times 1 + (\$1,000 \times 1.05) \times 0.05$ 

Balance =  $$1,000 \times 1.05 \times 1.05$ 

Balance =  $$1,000 \times 1.05^2$ 

Continuing this pattern, for any given year n, the future value of the investment will be:

 $\mathrm{FV} = \$1,000 \times 1.05^n$ 

#### Loan Balance Example

Imagine you take out a loan of  $\$10,000$  at an annual interest rate of 5%. You agree to repay the loan in annual installments of  $$2,500$ .

#### **End of Year 1:**

- Interest for the year:  $$10,000 \times 0.05 = $500$
- Total amount owed (before payment):  $\$10,000+\$500=\$10,500$
- After making the annual payment of  $$2,500$ , the remaining balance is:  $$10,500 - $2,500 = $8,000$

#### **End of Year 2:**

- Interest for the year:  $$8,000 \times 0.05 = $400$
- Total amount owed (before payment):  $$8,000 + $400 = $8,400$
- After making the annual payment of  $$2,500$ , the remaining balance is:  $$8,400 - $2,500 = $5,900$

And so on...

#### Loan Balances as FVs

- $\bullet$  B = balance
- $P =$  payment
- $r =$  interest rate
- each period  $B \mapsto B(1+r)$  P

$$
\begin{aligned} B_1 &= B_0 (1+r) - P \\ B_2 &= B_1 (1+r) - P \\ B_2 &= \bigl[ B_0 (1+r) - P \bigr] (1+r) - P \\ B_2 &= B_0 (1+r)^2 - P (1+r) - P \end{aligned}
$$

Likewise,

$$
B_3=B_0(1+r)^3-P(1+r)^2-P(1+r)-P,\ldots
$$

$$
\langle \quad \rangle
$$

#### Loan Balances and PVs

- $\bullet$  Balance = FV of initial balance combined FVs of payments
- Divide by  $(1+r)^n$ n to convert to PVs.

$$
\dfrac{\dfrac{B_2}{(1+r)^2}}{(\dfrac{B_3}{(1+r)^3}}=B_0-\dfrac{P}{1+r}-\dfrac{P}{(1+r)^2}\qquad \qquad \dfrac{P}{(1+r)^3}\ldots \\
$$

PV of future balance is initial balance minus combined PVs of payments

#### Annuity Factor and Loan Terms

- After the final payment, the future balance must be zero.
- So, PV of future balance = initial balance combined PVs of payments implies
- **initial balance = combined PVs of all payments**

$$
B_0 = \frac{P}{1+r} + \frac{P}{(1+r)^2} + \cdots + \frac{P}{(1+r)^n} \\ B_0 = P\left[\frac{1}{1+r} + \frac{1}{(1+r)^2} + \cdots + \frac{1}{(1+r)^n}\right]
$$

Expression in braces is called the **Annuity Factor**

## Calculating Annuity Factors

- $\bullet$  In Excel, use pv(r, n, 1)
- In python, use either of the following:

```
In [35]: r = 0.05n = 3import numpy_financial as npf
         print(npf.pv(rate=r, nper=n, pmt=-1))
        # or
         import numpy as np
         pv_factors = (1+r)**np.arange(-1, -n-1, -1)
         print(np.sum(pv_factors))
```
2.72324802937048 2.7232480293704784

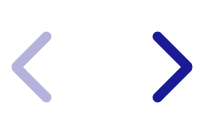

#### Formula for Annuity Factor

There is also a somewhat simpler formula for the sum of PV factors.

$$
\textrm{Annuity Factor} = \frac{1}{r} \left[ 1 - \frac{1}{(1+r)^n} \right]
$$

In [36]: annuity\_factor **=** (1**/**r) **\*** (1 **-** (1**+**r)**\*\***(**-**n)) print(annuity\_factor)

2.7232480293704797

## pv, pmt, and rate

- What will the payment on a loan be?
- How much can you borrow?
- What must the rate be in order for your desired payment to work?

#### In [37]: amount\_borrowed **=** 40000 num\_years **=** 5  $rate = 0.06$

```
In [38]: required_payment = npf.pmt(
               rate=rate,
               pv=amount_borrowed,
               nper=num_years,
               fv=0
          \sum_{i=1}^{n}print(f"your payment will be ${-required_payment:,.2f}")
```
your payment will be \$9,495.86

```
In [39]:
         payment = 10000
         num_years = 5
         rate = 0.06
         loan_amount = npf.pv(rate=rate, nper=num_years, pmt=-payment, fv=0)
         print(f"you can borrow ${loan_amount:,.2f}")
```

```
you can borrow $42,123.64
```

```
In [40]:
         amount_borrowed = 40000
         payment = 10000
         num_years = 5
         rate = npf.rate(pv=amount_borrowed, nper=num_years, pmt=-payment, fv=0)
         print(f"you need a rate of {rate:,.2%} or less")
```

```
you need a rate of 7.93% or less
```
#### In [41]: *# Loan with a Balloon*

```
amount_borrowed = 40000
payment = 10000
num_years = 5
rate = 0.1
```

```
In [42]:
balloon = - npf.fv(
               pv=amount_borrowed,
               nper=num_years,
               pmt=-payment,
               rate=rate
          \sum_{i=1}^{n}print(f"you will have a balloon payment of ${balloon:,.2f}")
```
you will have a balloon payment of \$3,369.40

$$
\langle \quad \rangle
$$

## Calculating with numpy

- pv = pmt \* annuity\_factor to get loan amount
- $pm = pv / annuity_factor$  to get payment
- use scipy.optimize.solve or similar to get rate

```
In [43]:
amount_borrowed = 40000
         num_years = 5
         rate = 0.06
         pv_factors = (1+rate)**np.arange(-1, -num_years-1, -1)
         annuity_factor = np.sum(pv_factors)
         payment = amount_borrowed / annuity_factor
         print(f"you can borrow ${loan_amount:,.2f}")
```
you can borrow \$42,123.64

## Monthly Payments

- Banks quote annual rates.
- They divide by 12 to get the monthly rate.
- The number of periods (nper) in the formulas should be the number of months (=12\*num\_years).

In [44]: amount\_borrowed **=** 40000 num\_years **=** 5 annual\_rate **=** 0.06

```
In [45]:
          monthly_rate = annual_rate / 12
          num_months = 12 * num_years
          required_payment = npf.pmt(
               rate=monthly_rate,
               pv=amount_borrowed,
               nper=num_months,
               fv=0
          \sum_{i=1}^{n}print(f"your payment will be ${-required_payment:,.2f} each month")
```
your payment will be \$773.31 each month

#### Retirement Planning (future value problems)

- Imagine you want to have x dollars in n years and expect to make an annual return of r. How much do you need to save each year?
- Imagine you want to spend x dollars per year for m years beginning in year n and expect to make an annual return of r. How much must you save in years 1, ..., n?
- The balance at any future date is the sum of the future values of all of the cash flows.
	- Future value of all savings for the first question.
	- Future value of all savings and spending for the second question, treating spending as negative.
- For the first question, find a savings amount such that the sum of future values is x.
	- Sum of future values = x if and only if sum of present values = PV of x
- For the second question, find a savings amount such that the sum of future values (including negative spending) is zero
	- Sum of future values = 0 if and only if sum of present values = 0
	- Solve: PV of savings  $=$  PV of spending

## Our Goal

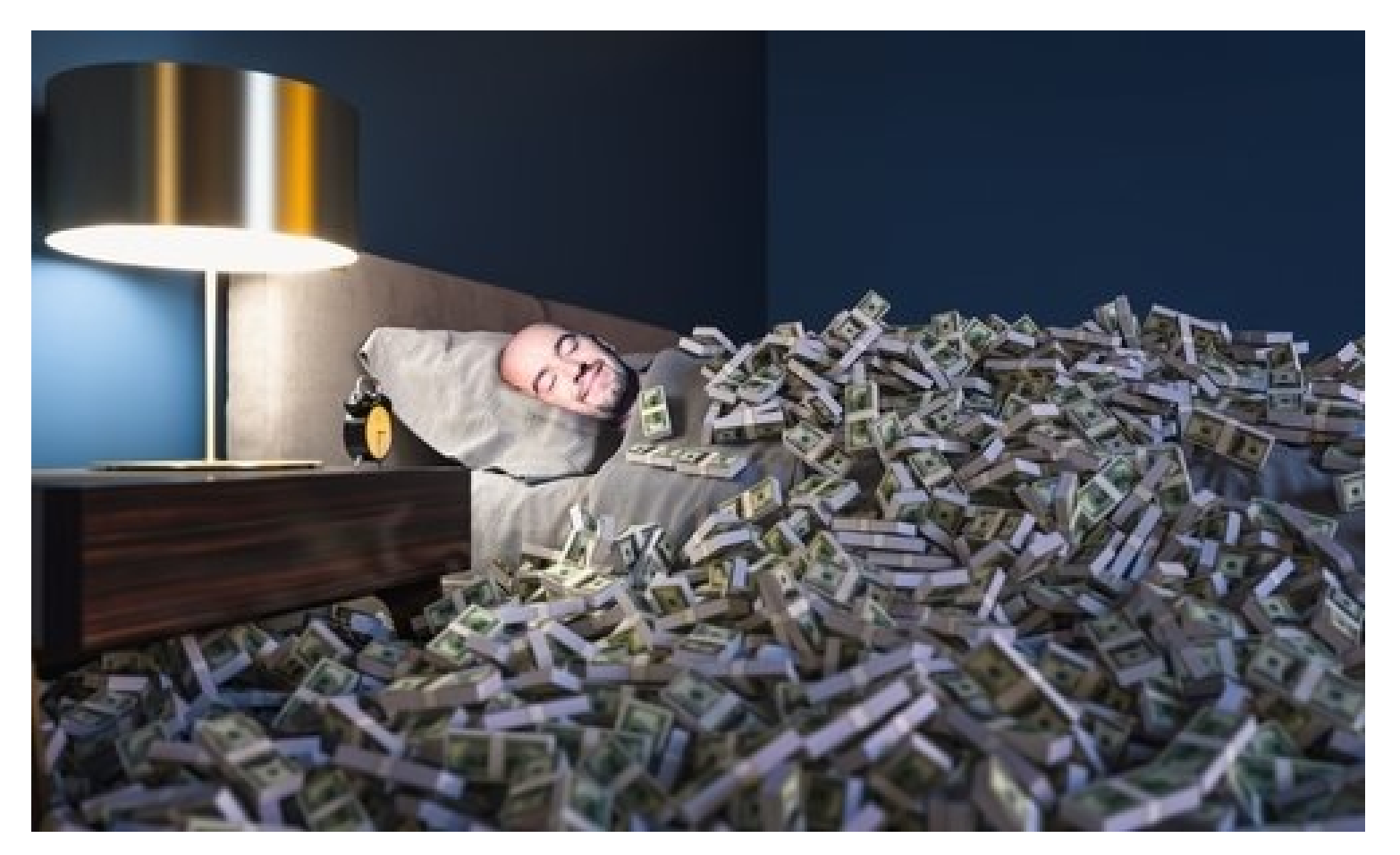

## Or maybe this

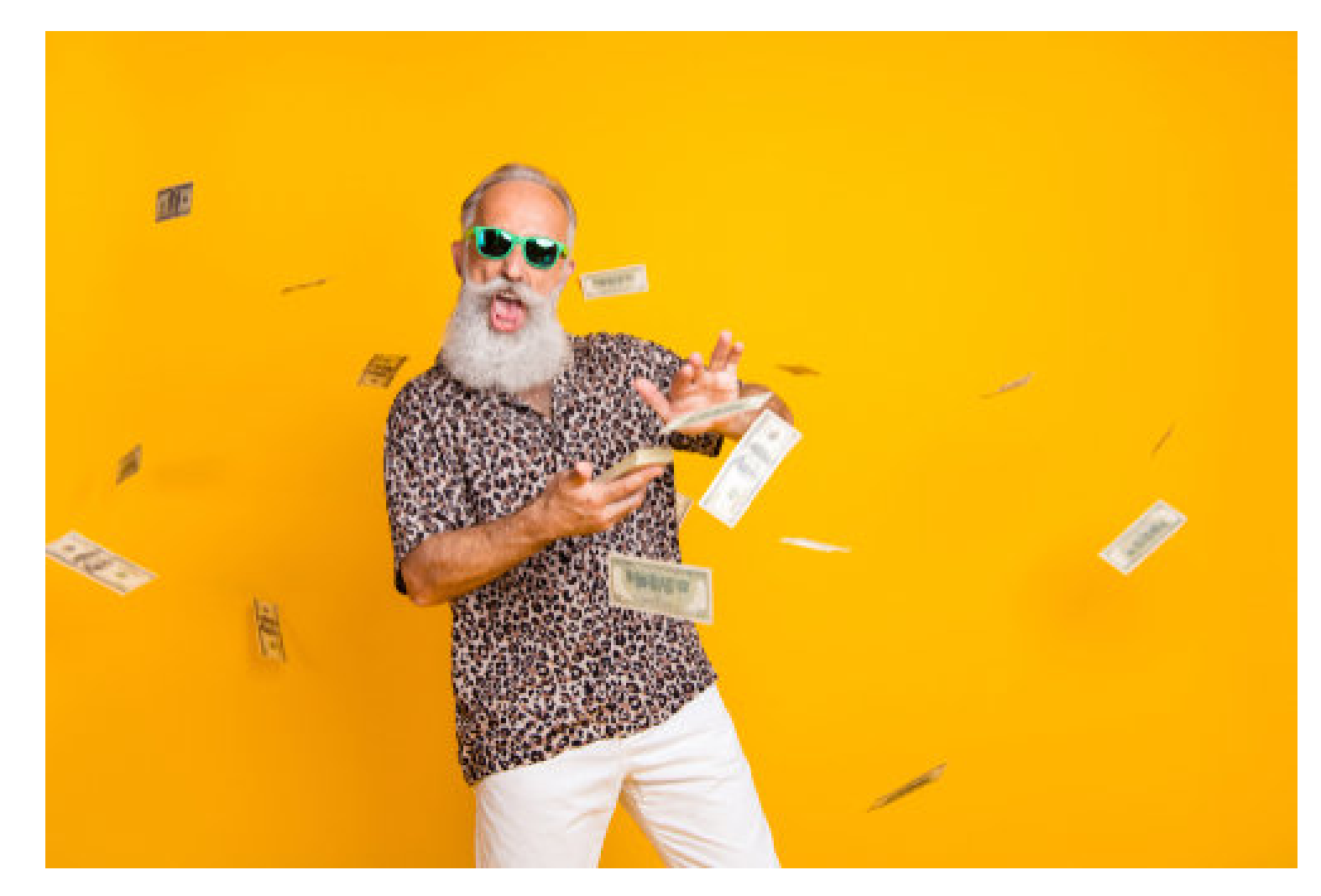

## Question 1

 $\sum$ 

```
In [46]:
          desired_balance = 2000000
           num_years = 30
           rate = 0.06
           npf.pmt(
                pv=0,
                fv=desired_balance,
                rate=rate,
                nper=num_years
           \sum_{i=1}^{n}
```
Out[46]: -25297.822980094406

$$
\langle \quad \rangle
$$

```
In [47]:
# alternatively, matching PVs:
          npf.pmt(
               pv=desired_balance/(1+rate)**num_years,
               rate=rate,
               nper=num_years,
               fv=0
          \sum_{i=1}^{n}
```
Out[47]: -25297.822980094406

## Question 2

 $\left\langle \right\rangle$ 

 $\sum$ 

```
In [48]:
          spending = 100000
          num_spending_years = 25
          num_saving_years = 30
          rate = 0.06
          pv_spending_at_retirement = npf.pv(
               rate=rate,
               nper=num_spending_years,
               pmt=-spending
          \sum_{i=1}^{n}print(f"We need to have ${pv_spending_at_retirement:,.0f} at retirement.")
```
We need to have \$1,278,336 at retirement.

```
In [49]:
saving = -npf.pmt(
               pv=0,
               rate=rate,
               fv=pv_spending_at_retirement,
               nper=num_saving_years
          \sum_{i=1}^{n}print(f"We need to save ${saving:,.0f} each year.")
```
We need to save \$16,170 each year.